# Создание ящика электронной почты и настройка параметров .Формирование адресной книги

## Что такое INTERNET ?

Интернет - это мировая глобальная компьютерная сеть , объединяющая миллионы компьютеров и десятки миллионов пользователей во всем мире .

## Электроная почта -.... ?

Электронная поста - это технология ,которая предоставляет нам возможность пересылать электронное сообщение по компьютерной сети .

## Регистрация в электроную почту .

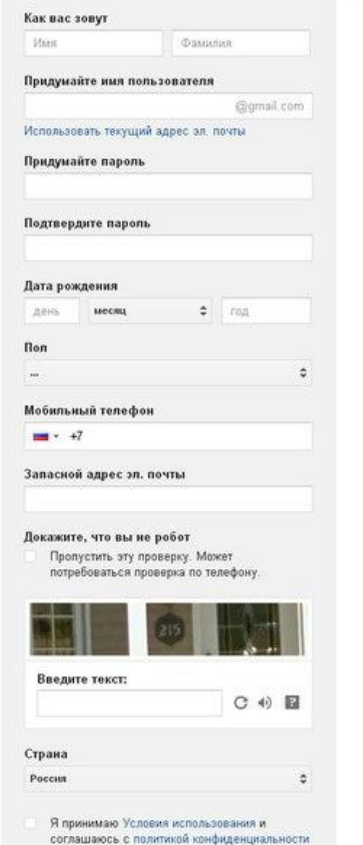

1.В поле надо вписать ФИО 2.Надо придумать имя пользователя 3.придумать пароль 4.Вписать дату рождения 5. Выбрать пол 6.Вписать дату рождения 7.Поставить \/ . 8.Проставить \/ где идет подтверждение о том что вы соглашаетесь с услугами использования .. 9.нажать кнопку далее . 10.Вы успешно зарегистрированы .

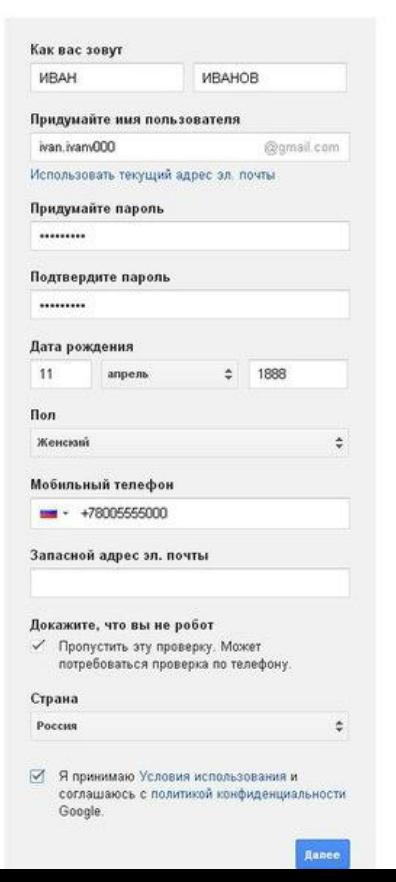

#### Порядок выполнения работы отправления письма .

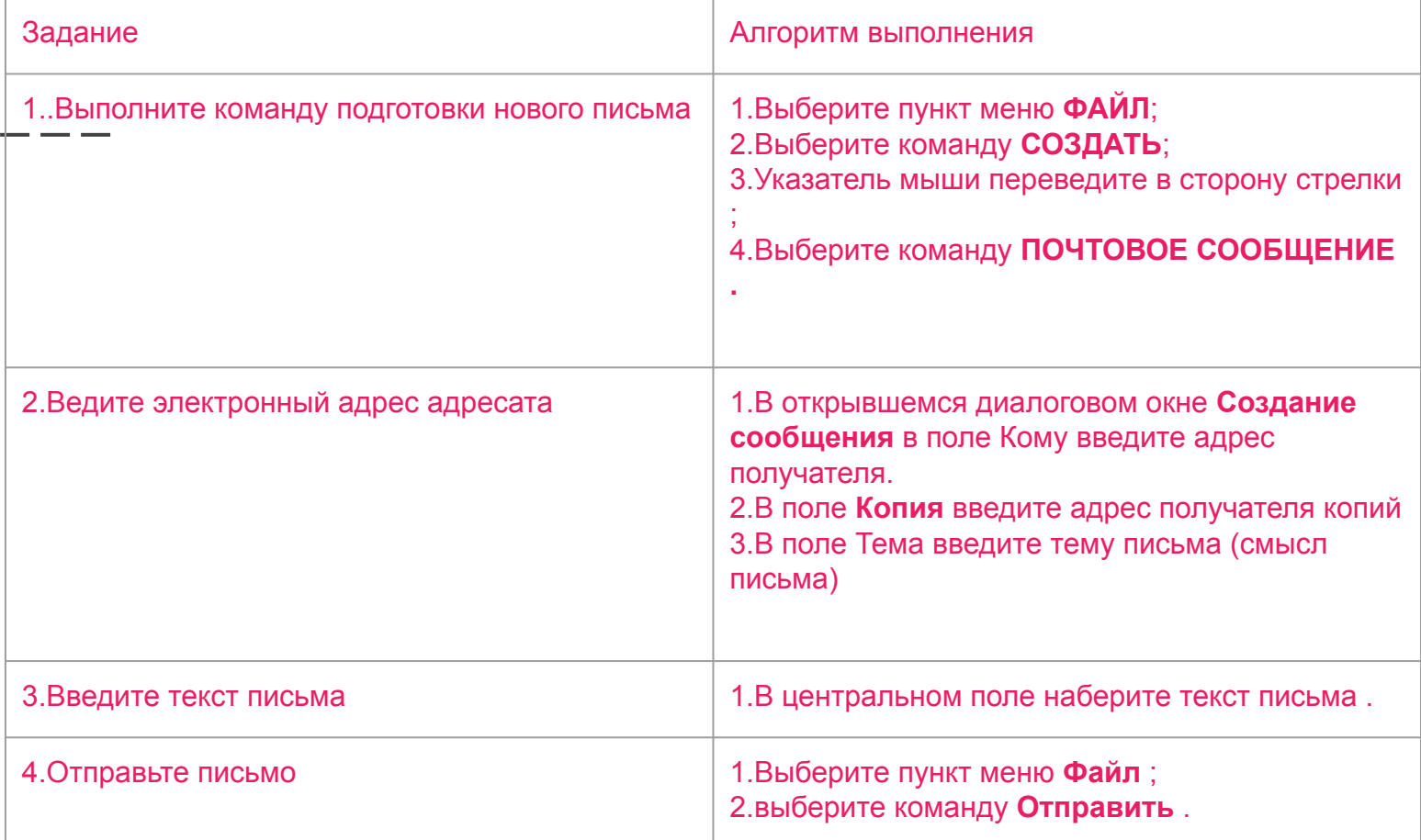

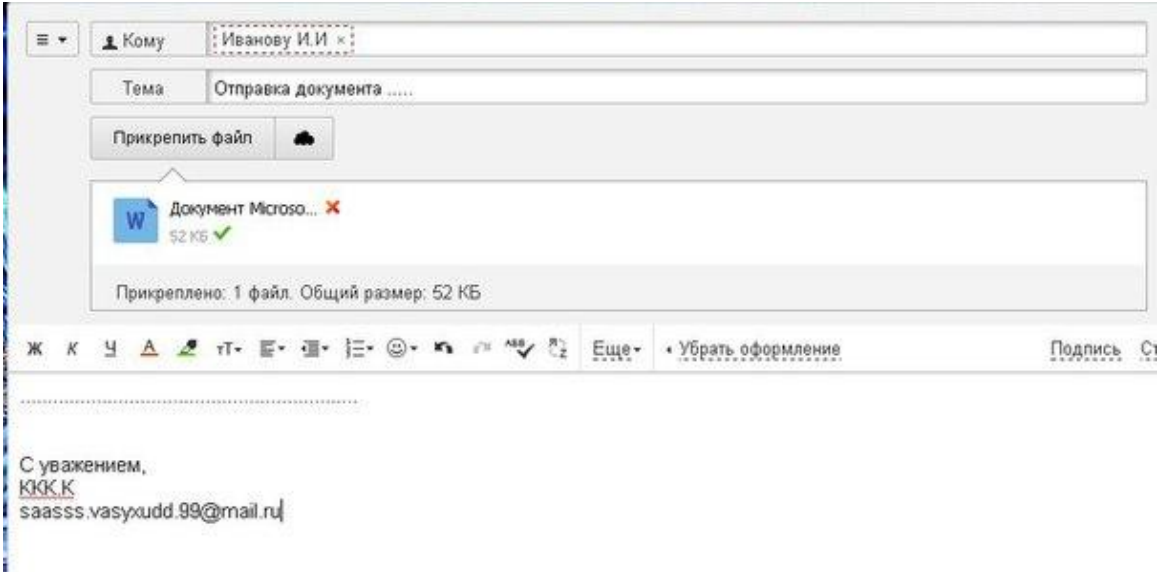

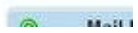

### Программа для отправления электронного письма .

#### **\*по популярности**

1.Email.ru

\_\_\_

- 2.Googl.сom
- 3.Yandex.ru

Над работой работали :

- \* Сюзюмова Анастасия -Создатель презентации
- \* Роганова Анна Исполнитель